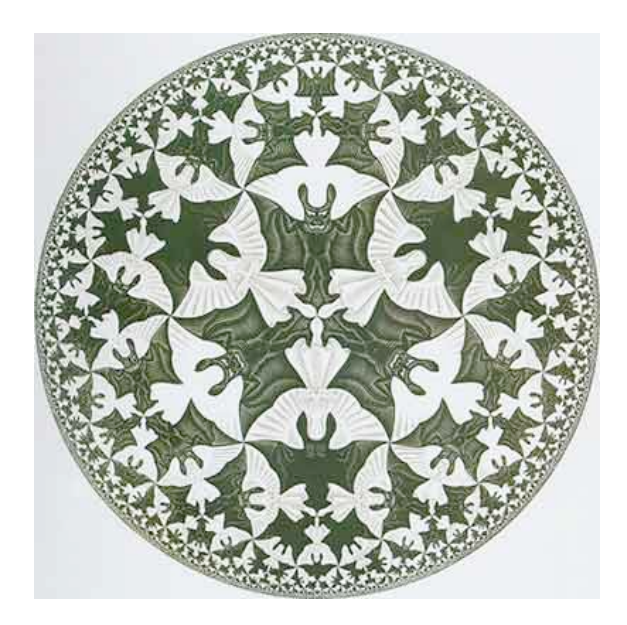

# 2.3 Recursion

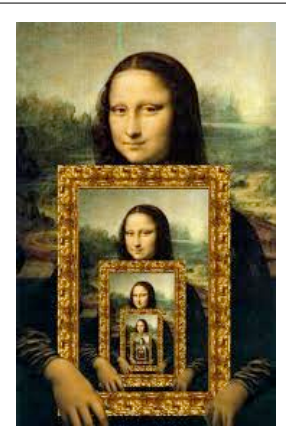

Overview

What is recursion? When one function calls itself directly or indirectly.

#### Why learn recursion?

- New mode of thinking.
- Powerful programming paradigm.

## Many computations are naturally self-referential.

- Binary search, mergesort, FFT, GCD.
- Linked data structures.
- A folder contains files and other folders.

Closely related to mathematical induction.

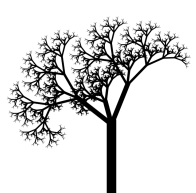

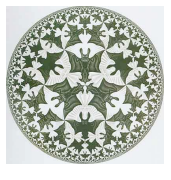

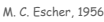

3

## Mathematical Induction

Mathematical induction. Prove a statement involving an integer N by

- base case: Prove it for some specific N (usually 0 or 1).
- •induction step: Assume it to be true for all positive integers less than N, use that fact to prove it for N.

Ex. Sum of the first N odd integers is  $N^2$ .

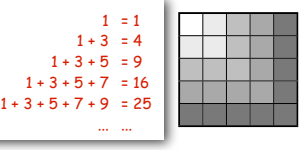

4

Base case: True for N = 1. Induction step:

- Let  $T(N)$  be the sum of the first N odd integers:  $1 + 3 + 5 + ... + (2N 1)$ .
- Assume that  $T(N-1) = (N-1)^2$ .
- $T(N) = T(N-1) + (2N 1)$ 
	- $=(N-1)^2 + (2N 1)$  $=N^2 - 2N + 1 + (2N - 1)$
	- $=N^2$

#### Recursive Program

Recursive Program. Implement a function having integer arguments by

- base case: Do something specific in response to "base" argument values.
- reduction step: Assume the function works for the base case, and use the function to implement itself for general argument values.

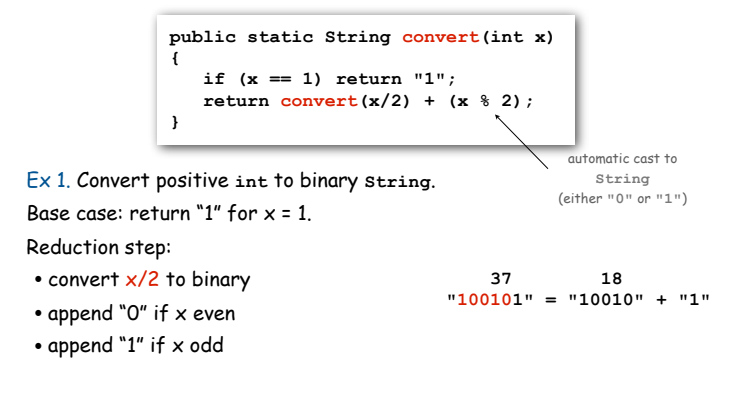

#### Use mathematical induction to prove recursive programs correct

Recursive Program. Implement a function having integer arguments by

- base case: Implementing it for some specific values of the arguments.
- reduction step: Assume the function works for smaller values of its arguments and use it to implement it for the given values.

Mathematical induction. Prove a statement involving an integer N by

- base case: Prove it for some specific N (usually 0 or 1).
- •induction step: Assume it to be true for all positive integers less than N, use that fact to prove it for N.

## Ex. Proof by induction for convert(). Base case: returns "1" for  $x = 1$ . Induction step:

- Assume correct for x/2.
- correct to append "0" if x even since  $x = 2(x/2)$
- correct to append "1" if x odd since  $x = 2(x/2) + 1$

#### **public static String convert(int x) { if (x == 1) return "";**

5

**return convert(x/2) + (x**  $\frac{1}{2}$ **); }**

7

- Recursive Program. Implement a function having integer arguments by • base case: Implementing it for some specific values of the arguments. • reduction step: Assume the function works for smaller values of its
	- arguments and use it to implement it for the given values.

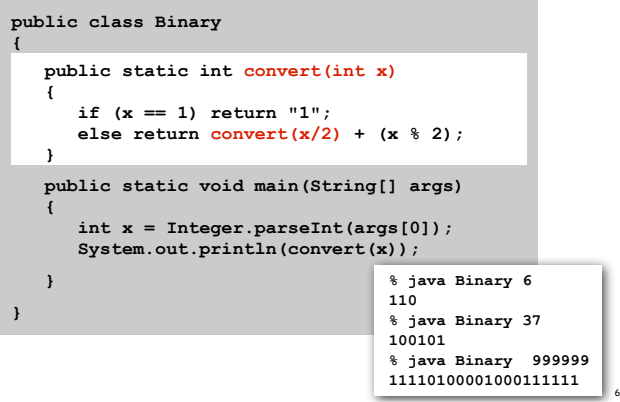

Recursion vs. Iteration

#### Every program with 1 recursive call corresponds to a loop.

**public static String convert(int x) { if (x == 1) return "1";**  $return \, convert(x/2) + (x \, \text{?} 2);$ **}**

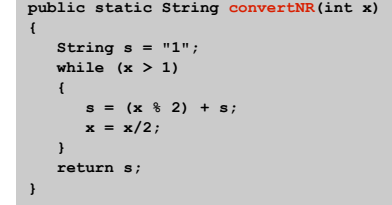

8

#### Reasons to use recursion:

- code more compact
- easier to understand
- easier to reason about correctness
- easy to add multiple recursive calls (stay tuned)

#### Reasons not to use recursion: (stay tuned)

#### Recursive Program

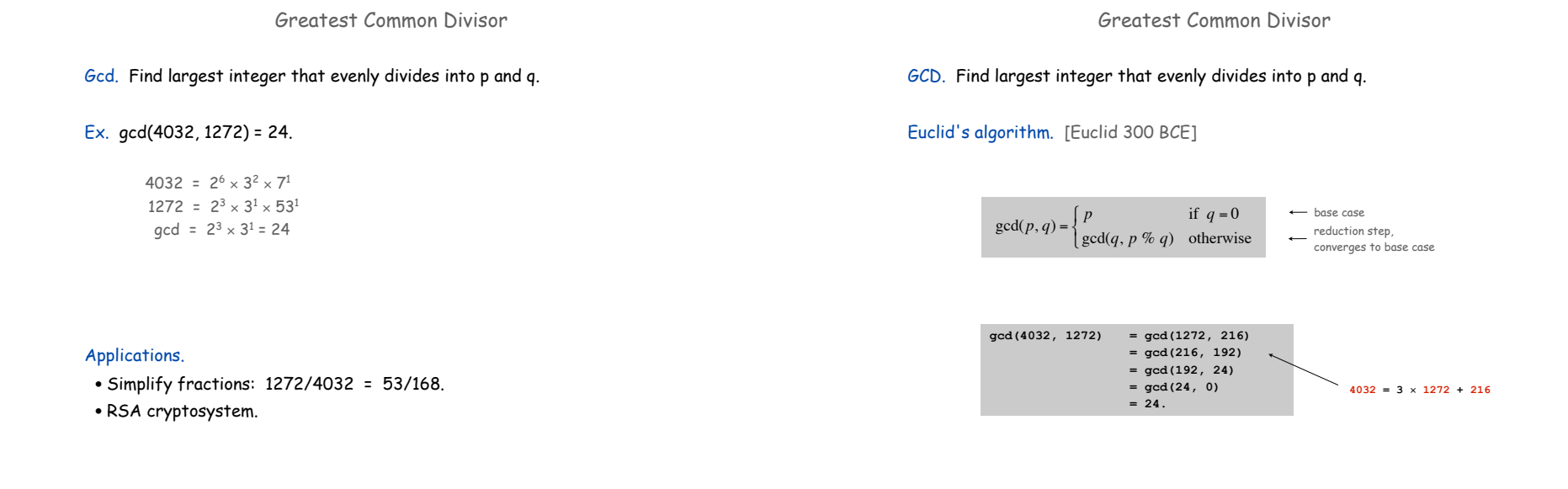

9

11

Euclid's Algorithm

#### GCD. Find largest integer d that evenly divides into p and q.

$$
\gcd(p,q) = \begin{cases} p & \text{if } q = 0 \\ \gcd(q, p \nsubseteq q) & \text{otherwise} \end{cases} \begin{matrix} \leftarrow & \text{base case} \\ \leftarrow & \text{reduction step,} \\ \leftarrow & \text{converges to base case} \end{matrix}
$$

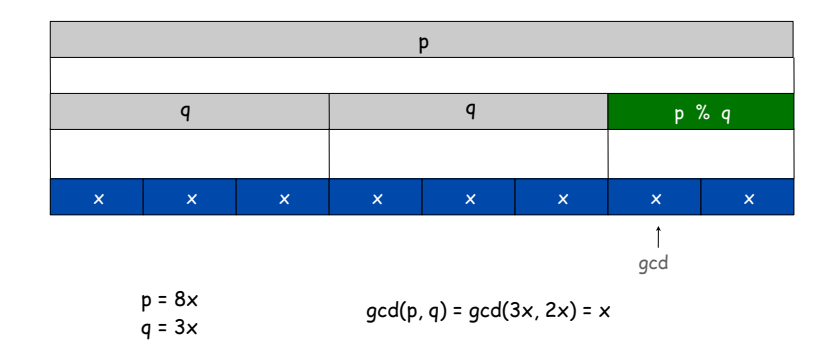

## Euclid's Algorithm

#### GCD. Find largest integer d that evenly divides into p and q.

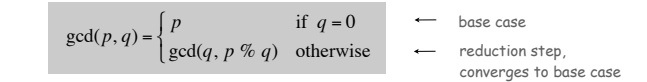

10

12

#### Recursive program

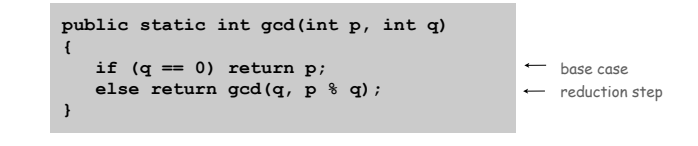

Possible debugging challenges with recursion

#### Missing base case.

**public static double BAD(int N) { return BAD(N-1) + 1.0/N; }**

#### No convergence guarantee.

**public static double BAD(int N) { if (N == 1) return 1.0; return BAD(1 + N/2) + 1.0/N; }**

# Both lead to INFINITE RECURSIVE LOOP (bad news). Try it!

so that you can recognize and deal with it if it later happens to you

13

## Collatz Sequence

#### Collatz sequence.

- If n is 1, stop.
- If n is even, divide by 2.
- If n is odd, multiply by 3 and add 1.

#### Ex. 35 106 53 160 80 40 20 10 5 16 8 4 2 1.

#### **public static void collatz(int N)**

**{ Stdout.print(N + " "); if (N == 1) return;** if  $(N \; 8 \; 2 == 0)$  collatz $(N / 2)$ ;  **collatz(3\*N + 1); }**

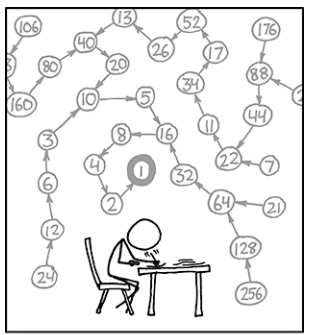

THE COLLATZ CONJECTIVE STATES THAT IF YOU<br>PICK A NUMBER, AND IF IT'S EVEN DIVIDE IT BY<br>TWO AND IF IT'S ODD MULTIPY IT BY THREE AND<br>ADD ONE, AND YOU REPEAT THIS PROCEDURE LONG<br>ENOUGH, EVENTUALLY YOUR FRIENDS WILL STOP CALLING TO SEE IF YOU WANT TO HANG OUT.

14

No one knows whether or not this function terminates for all N (!) [usually we decrease N for all recursive calls]

FILIA<br>Gene

# Recursive Graphics

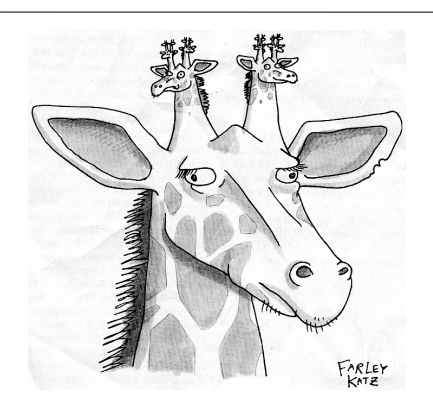

New Yorker Magazine, August 11, 2008

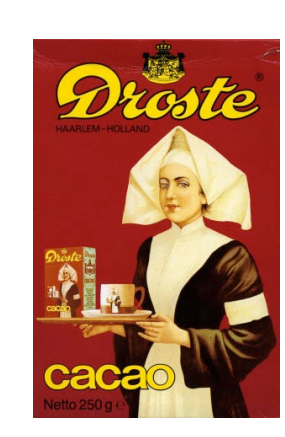

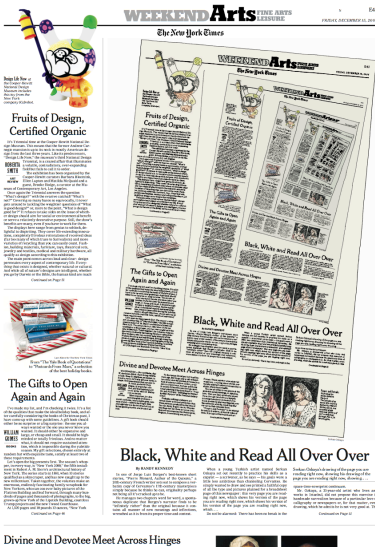

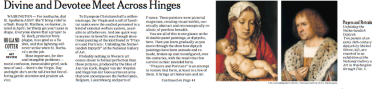

IН ᆘ ᇜ 藟 螆 吨一

# Htree

and half the size

#### H-tree of order n.

• Draw an H.

• Recursively draw 4 H-trees of order n-1, one connected to each tip.

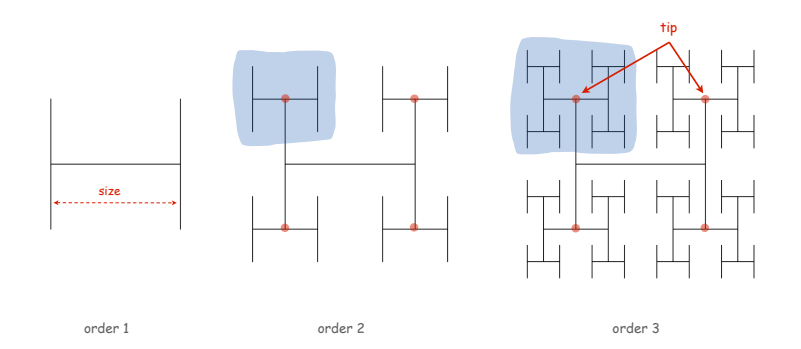

Htree in Java

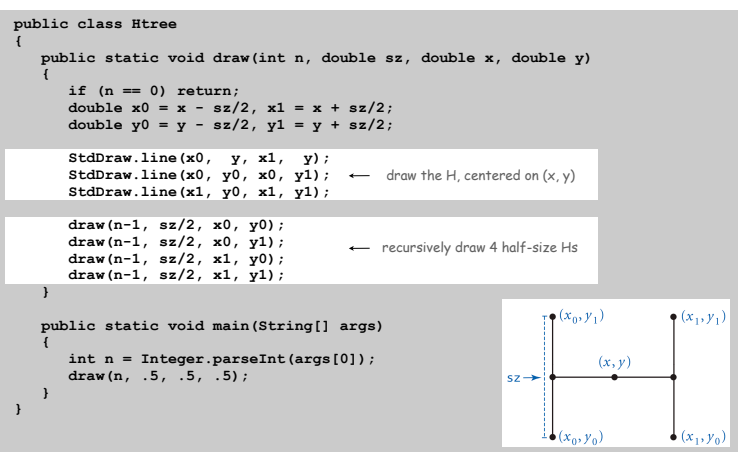

19

Animated H-tree

#### Animated H-tree. Pause for 1 second after drawing each H.

17 18

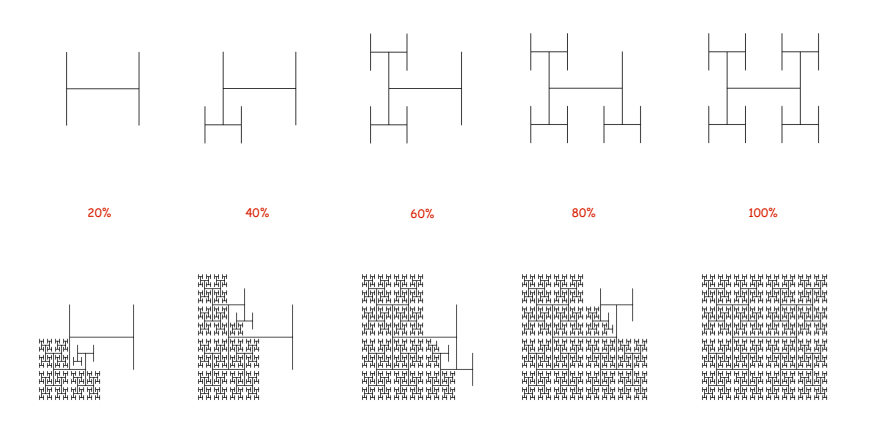

Divide-and-Conquer

#### Divide-and-conquer paradigm.

- Break up problem into smaller subproblems of same structure.
- Solve subproblems recursively using same method.
- Combine results to produce solution to original problem.

Divide et impera. Veni, vidi, vici. - Julius Caesar

## Many important problems succumb to divide-and-conquer.

- FFT for signal processing.
- Parsers for programming languages.
- Multigrid methods for solving PDEs.
- Quicksort and mergesort for sorting.
- Hilbert curve for domain decomposition.
- Quad-tree for efficient N-body simulation.
- Midpoint displacement method for fractional Brownian motion.

#### Fractional Brownian Motion

#### Physical process which models many natural and artificial phenomenon.

- Price of stocks.
- Dispersion of ink flowing in water.
- Rugged shapes of mountains and clouds.
- Fractal landscapes and textures for computer graphics.

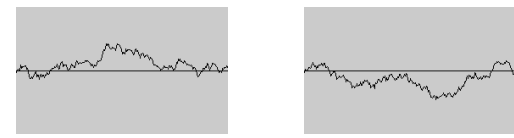

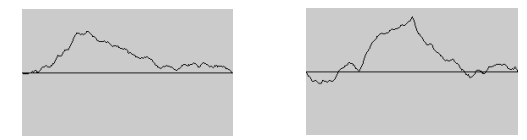

Application: Fractional Brownian Motion

Simulating Brownian Motion

#### Midpoint displacement method.

- Maintain an interval with endpoints  $(x_0, y_0)$  and  $(x_1, y_1)$ .
- Divide the interval in half.
- Choose δ at random from Gaussian distribution.
- Set  $x_m = (x_0 + x_1)/2$  and  $y_m = (y_0 + y_1)/2 + \delta$ .
- Recur on the left and right intervals.

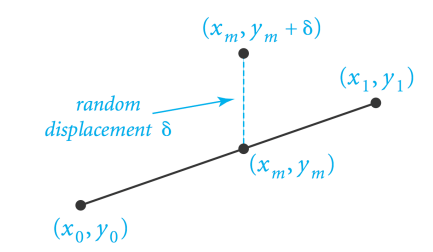

24

Simulating Brownian Motion: Java Implementation

#### Midpoint displacement method.

- Maintain an interval with endpoints  $(x_0, y_0)$  and  $(x_1, y_1)$ .
- Choose δ at random from Gaussian distribution.
- Divide the interval in half: Set  $x_m = (x_0 + x_1)/2$  and  $y_m = (y_0 + y_1)/2 + \delta$ .
- Recur on the left and right intervals.

```
public static void curve(double x0, double y0,
                            double x1, double y1, double var)
{
    if (x1 - x0 < 0.01)
    {
       StdDraw.line(x0, y0, x1, y1);
       return;
 }
    double xm = (x0 + x1) / 2;
   double ym = (y0 + y1) / 2;
    ym += StdRandom.gaussian(0, Math.sqrt(var));
   curve(x0, y0, xm, ym, var/2);
    curve(xm, ym, x1, y1, var/2);
}
                                               variance halves at each level;
                                               change factor to get different shapes
```
#### Plasma Cloud

#### Plasma cloud centered at (x, y) of size s.

- Each corner labeled with some grayscale value.
- Divide square into four quadrants.
- The grayscale of each new corner is the average of others.
- center: average of the four corners + random displacement
- others: average of two original corners
- Recur on the four quadrants.

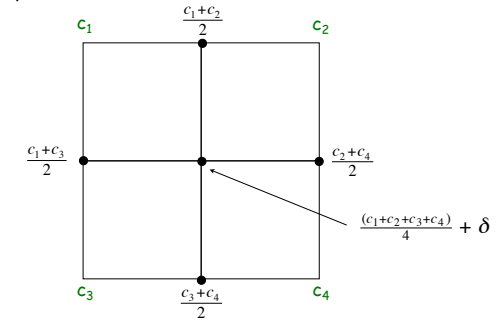

26

Plasma Cloud

25

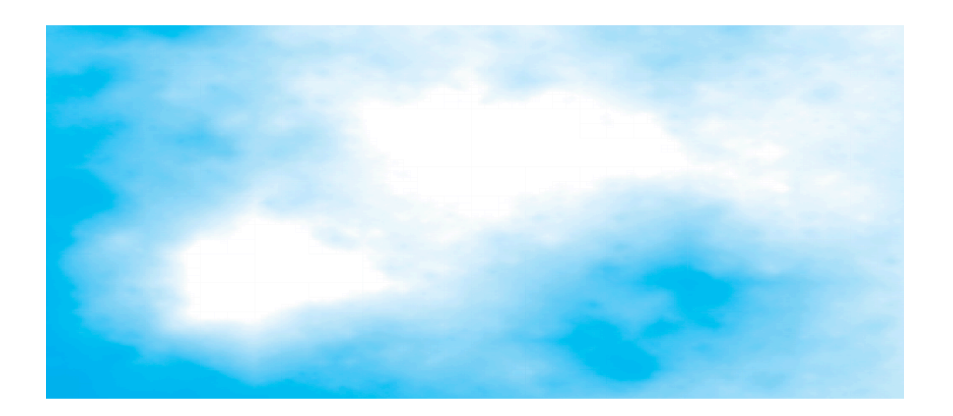

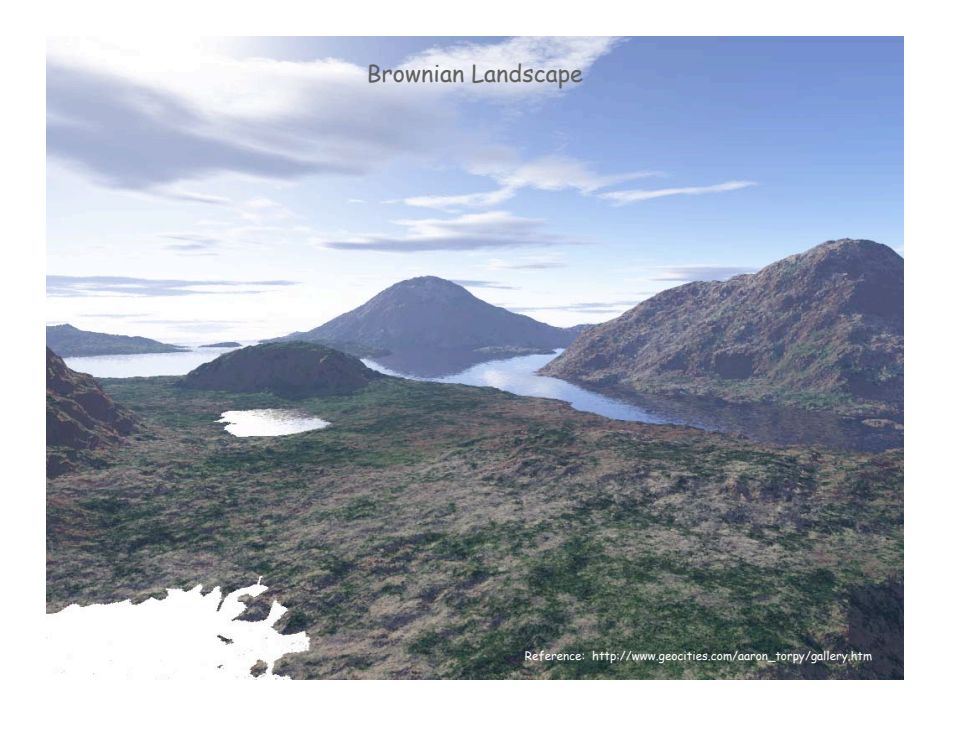

## Towers of Hanoi

# Towers of Hanoi

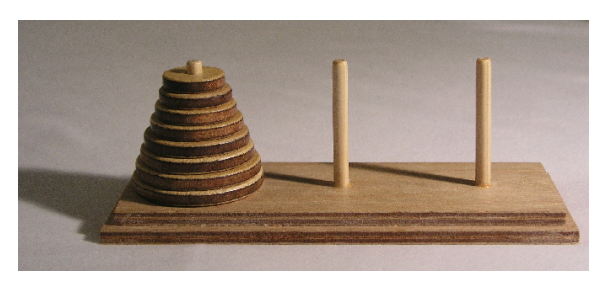

**http://en.wikipedia.org/wiki/Image:Hanoiklein.jpg**

## Move all the discs from the leftmost peg to the rightmost one.

- Only one disc may be moved at a time.
- A disc can be placed either on empty peg or on top of a larger disc.

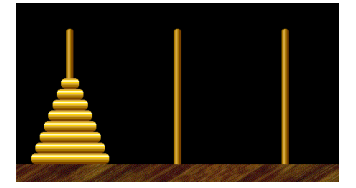

start finish

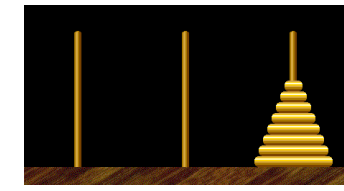

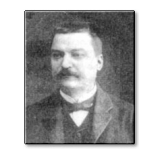

30 Edouard Lucas (1883)

## Towers of Hanoi: Recursive Solution

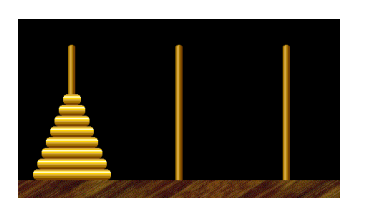

Move n-1 smallest discs right. Move largest disc left.

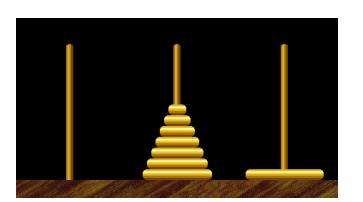

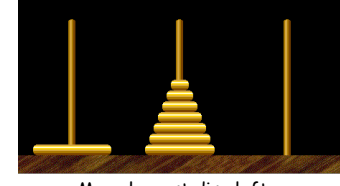

cyclic wrap-around

29

31

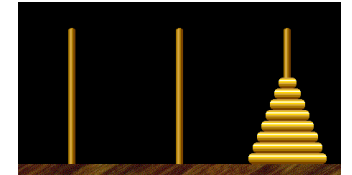

Move n-1 smallest discs right.

# Towers of Hanoi Legend

- Q. Is world going to end (according to legend)?
- 64 golden discs on 3 diamond pegs.
- World ends when certain group of monks accomplish task.
- Q. Will computer algorithms help?

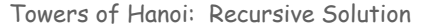

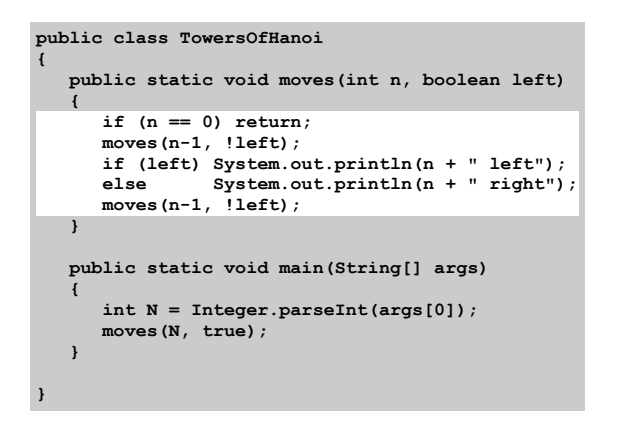

**moves(n, true)** : move discs 1 to n one pole to the left **moves(n, false)**: move discs 1 to n one pole to the right smallest disc

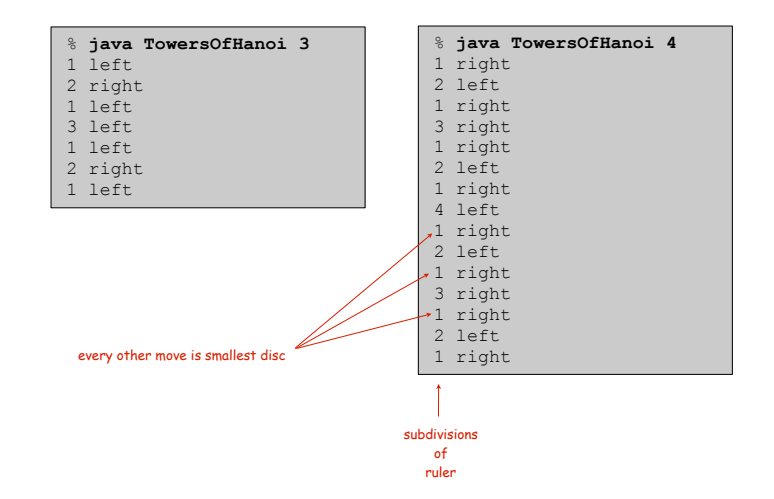

Towers of Hanoi: Recursion Tree

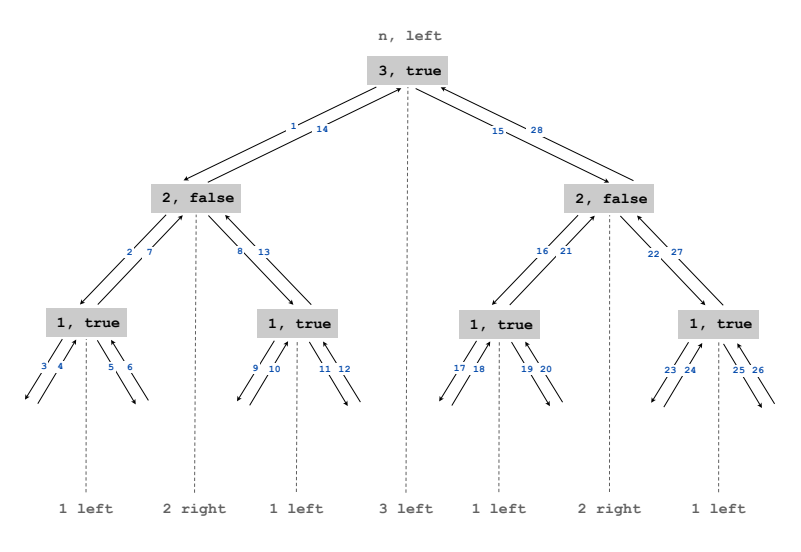

Towers of Hanoi: Properties of Solution

34

36

#### Remarkable properties of recursive solution.

- Takes 2<sup>n</sup> 1 moves to solve n disc problem.
- Sequence of discs is same as subdivisions of ruler.
- Every other move involves smallest disc.

#### Recursive algorithm yields non-recursive solution! to left if n is odd

- Alternate between two moves:
- move smallest disc to right if n is even
- make only legal move not involving smallest disc

#### Recursive algorithm may reveal fate of world.

- Takes 585 billion years for n = 64 (at rate of 1 disc per second).
- Reassuring fact: any solution takes at least this long!

# Fibonacci Numbers

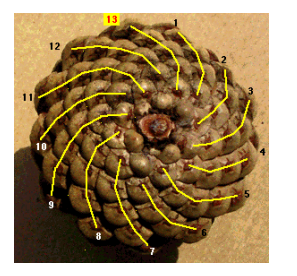

pinecone

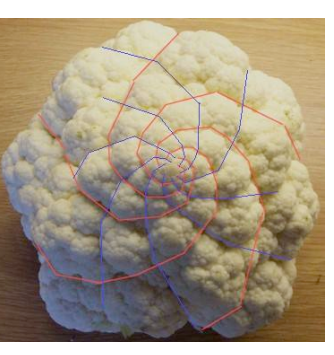

cauliflower

## Fibonacci Numbers

## Fibonacci numbers. 0, 1, 1, 2, 3, 5, 8, 13, 21, 34, …

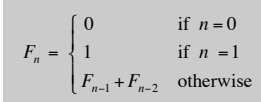

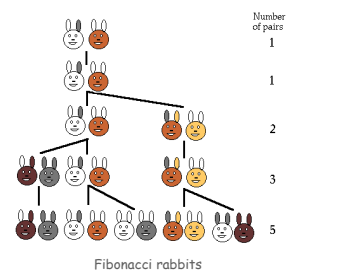

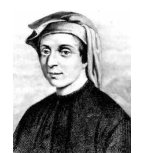

L. P. Fibonacci (1170 - 1250)

38

40

# A Possible Pitfall With Recursion

## Fibonacci numbers. 0, 1, 1, 2, 3, 5, 8, 13, 21, 34, …

$$
F_n = \begin{cases} 0 & \text{if } n = 0\\ 1 & \text{if } n = 1\\ F_{n-1} + F_{n-2} & \text{otherwise} \end{cases}
$$

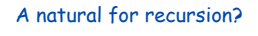

**public static long F(int n) { if (n == 0) return 0; if (n == 1) return 1; return F(n-1) + F(n-2); }**

# FYI (classical math):

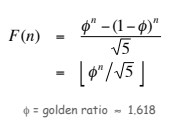

39

37

Ex: F(50) ≈ 1.2 × 10<sup>10</sup>

# TEQ on Recursion 1.1 (difficult but important)

## Is this an efficient way to compute F(50)?

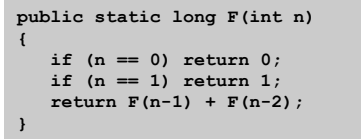

#### Is this an efficient way to compute F(50)?

**long[] F = new long[51];**  $F[0] = 0; F[1] = 1;$ **if (n == 1) return 1;** for (int  $i = 2$ ;  $i \le 50$ ;  $i++)$  $F[i] = F[i-1] + F[i-2];$ 

#### Summary

#### How to write simple recursive programs?

- Base case, reduction step.
- Trace the execution of a recursive program.
- Use pictures.

#### Why learn recursion?

Towers of Hanoi by W. A. Schloss.

42

- New mode of thinking.
- Powerful programming tool.

Divide-and-conquer. Elegant solution to many important problems.

## Exponential time.

- Easy to specify recursive program that takes exponential time.
- Don't do it unless you plan to (and are working on a small problem).